# CORRIGE DU CONTRÖLE CONTINU B L2Stat.

### **1 EXERCICE-1**

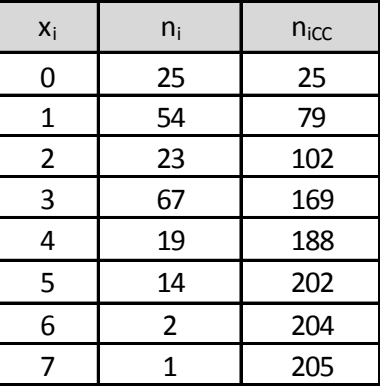

- 1. Il s'agit d'un caractère quantitatif continu. Le mode est 3 car c'est la modalité de pus grand effectif.
- 2. L'effectif total est 205, il est impair, on calcule  $\frac{n}{2} = 102.5$ , la médiane est le terme central, donc de rang 103. On utilise les effectifs cumulés croissants.qui nous indiquent que le terme central est égal à 3 ;  $M_e = 3$  ; 50% des familles ont eu 3 ou moins de 3 accidents.

# **2 EXERCICE-2**

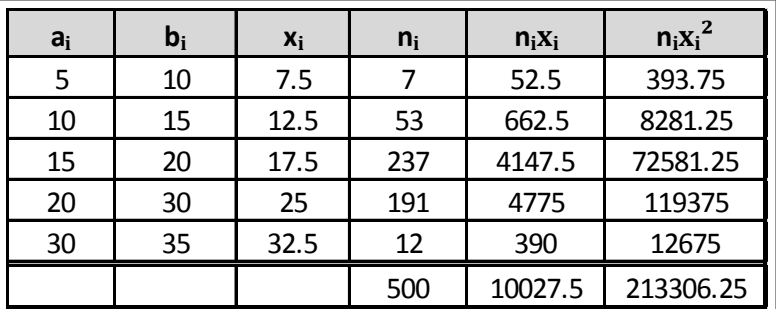

- 1. Le tableau ci-dessus permet de calculer la moyenne :  $\bar{x} = \frac{1}{x}$  $\frac{1}{n}\sum n_i x_i = \frac{10027.5}{500} = 20.06 ; V(x) = \frac{1}{n}\sum n_i x_i^2 - \overline{x}^2 =$  $\frac{213306.25}{500} - 20.06^2 = 24.21$ et  $\sigma(x) = \sqrt{24.21} = 4.92$
- 2.  $y = 0.85x$ , ce qui donne avec les formules du cours : si  $y = ax + b$ ,  $\overline{y} = a\overline{x} + b$ ,  $V(y) = a^2V(x)$  et  $\sigma(y) = |a|\sigma(x)$ , soit ici :  $\overline{y} = 0.85\overline{x} = 0.85 * 20.06 = 17.05mn$  et  $\sigma(y) = 0.85\sigma(x) = 0.85 * 4.92mn. = 4.18mn$
- 3. Pour comparer la dispersion des caractères  $x$  et  $y$ , on calcule :  $CV(y) = \frac{\sigma(y)}{\overline{y}} = \frac{0.85\sigma(x)}{0.85\overline{x}}$  $\frac{85\sigma(x)}{0.85\overline{x}} = \frac{\sigma(x)}{\overline{x}}$  $\frac{\partial}{\partial x}$  =  $CV(x)$  = 4:92

 $\frac{1.02}{20.06}$  = 0.245 3 soit 24.53%. Les caractères x et y ont la même dispersion.

## **3 EXERCICE-3**

1. La représentation de cette série représentant les données relatives à un caractère quantitatif continu est un histogramme  $\frac{n_i}{n_i}$ ; les classes étant d'amplitudes inégales, on utilise la densité,  $d_i = \frac{n_i}{\lambda_i}$  $\frac{a_i}{A_i}$  et les effectifs corrigés  $n_{icor} = 5d_i$ , 5 étant l'amplitude minimale de classe.

| $a_i$ | $b_i$ | $n_i$     | X <sub>i</sub> | $A_i$ | $d_i$    | $n_i$ cor | n <sub>i</sub> cc | $f_i$ cc | $n_i$ xi   |
|-------|-------|-----------|----------------|-------|----------|-----------|-------------------|----------|------------|
| 15    | 20    | 748828    | 17,5           | 5     | 149765,6 | 748828    | 748828            | 0,1463   | 13104490   |
| 20    | 25    | 822 939   | 22,5           | 5     | 164587,8 | 822939    | 1571767           | 0,3071   | 18516127,5 |
| 25    | 30    | 906 967   | 27,5           |       | 181393,4 | 906967    | 2 478 734         | 0,4843   | 24941592,5 |
| 30    | 40    | 1780325   | 35             | 10    | 178032,5 | 890162,5  | 4 259 059         | 0,8322   | 62311375   |
| 40    | 45    | 858 693   | 42,5           |       | 171738,6 | 858693    | 5 117 752         | 1,0000   | 36494452,5 |
|       |       | 5 117 752 |                |       |          |           |                   |          | 155368038  |

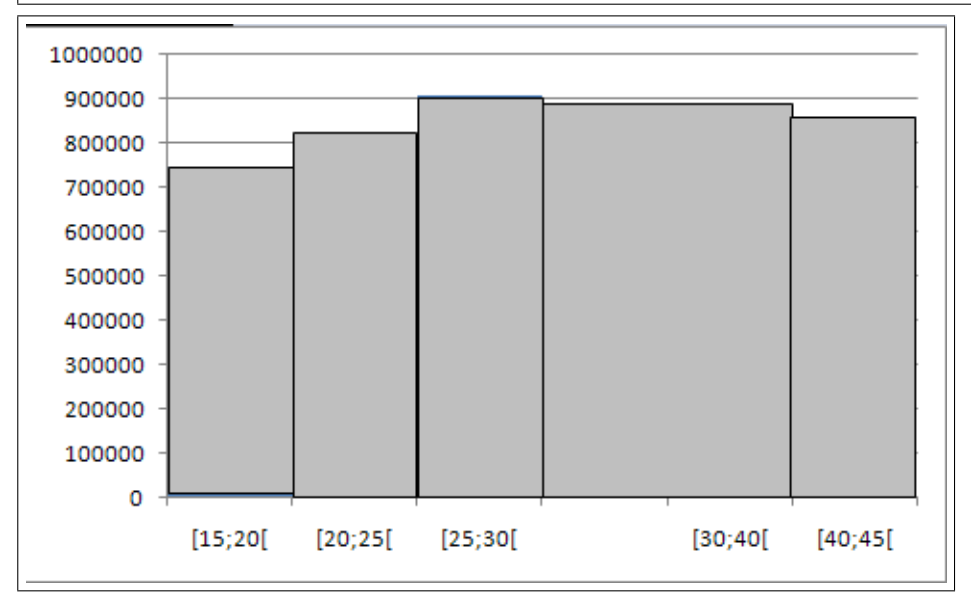

2. La classe modale est celle de plus grande densité, c'est-à dire la classe [25; 30[ et le mode est calculé en considérant les classes encadrant la classe modale, ce qui donne avec les notations du cours :

 $\begin{cases}\nx_1 = 25 \\
x_2 = 30\n\end{cases}$ ,  $h = 906967$  $h_1 = 822939$  et  $h_2 = 890162.5$  $\int k_1 = h - h_1 = 906967 - 822939 = 84028$  $k_2 = h - h_2 = 906967 - 890162.5 = 16805$  : : : . et pour conclure :  $M_o = \frac{k_2x_1 + k_1x_2}{k_1 + k_2}$  $\frac{x_1 + k_1 x_2}{k_2 + k_1} = \frac{16805 * 25 + 84028 * 30}{16805 + 84028}$  $16805 + 84028$  $= 29.17$ ; comme prévu, le mode est très proche de 30, car il est attiré par la classe de droite, de densité plus importante.

3. Calcul de  $Q_2$  : on localise la médiane dans la classe [30; 40] (la fréquence cumulée passe le seuil des 50%), puis on effectue une interpolation linéaire :

 $\frac{0.8322 - 0.4843}{40 - 30} = \frac{0.50 - 0.4843}{Q_2 - 30}$  soit  $Q_2 - 30 = 10 \frac{0.50 - 0.4843}{0.8322 - 0.4843}$  soit  $Q_2 = 30 + 10 \frac{0.50 - 0.4843}{0.8322 - 0.4843} = 30.45$ ; Il y a donc 50% de la population d'île de France d'âge compris entre 15 et 45 ans qui avait moins de 30:45 ans en 2008.

4. La moyenne est donnée par :  $\overline{x} = \frac{1}{x}$  $\frac{1}{n}\sum n_i x_i = \frac{155368038}{5117752} = 30.36;$ 

5. 
$$
V(x) = \frac{1}{n} \sum n_i x_i^2 - \overline{x}^2 = 8.23^2 = 67.80
$$
 et  $\sigma(x) = \sqrt{V(x)} \approx 8.23$ 

6. Pour les intervalles ne correspondant pas à une classe entière, on multiplie la densité correspondante par l'amplitude de l'intervalle, d'après la formule :  $n_i = A_i * d_i$ .

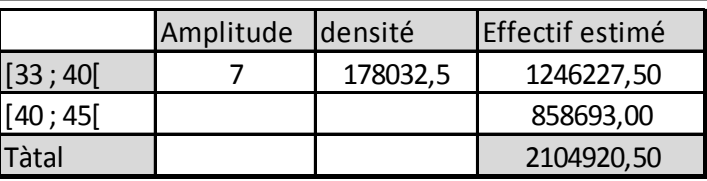

donc une estimation de 2104920.5.

#### $\overline{\mathbf{4}}$ **EXERCICE4**

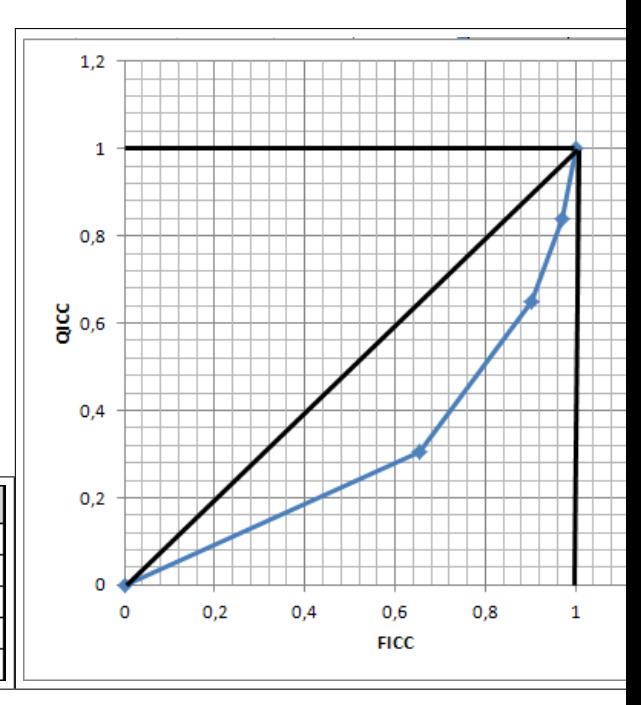

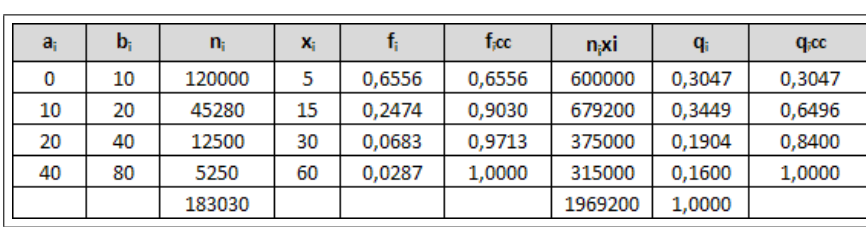